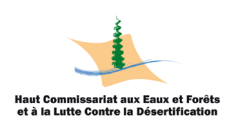

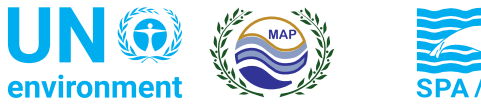

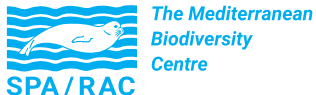

# **LIGNES DIRECTRICES POUR LE SUIVI ÉCOLOGIQUE À MENER DANS LE CADRE DE LA GESTION DE LA PARTIE MARINE ET CÔTIÈRE DE LA FUTURE AIRE PROTÉGÉE DE JBEL MOUSSA**

Avec le soutien financier de

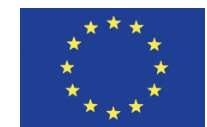

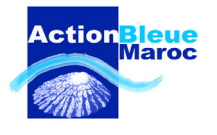

Projet MedMPA Network

**Mentions légales** : Les appellations employées dans ce document et la présentation des données qui y figurent n'impliquent de la part du Centre d'Activités Régionales pour les Aires Spécialement Protégées (SPA/RAC) et de l'ONU Environnement/Plan d'Action pour la Méditerranée (PAM) aucune prise de position quant au statut juridique des États, territoires, villes ou zones, ou de leurs autorités, ni quant au tracé de leurs frontières ou limites.

Cette publication a été produite avec le soutien financé de l'Union européenne. Son contenu relève de la seule responsabilité du SPA/RAC et ne reflète pas nécessairement les opinions de l'Union européenne.

**Droits d'auteur** : Tous les droits de propriété des textes et des contenus de différentes natures de la présente publication appartiennent au SPA/RAC. Ce texte et contenus ne peuvent être reproduits, en tout ou en partie, et sous une forme quelconque, sans l'autorisation préalable du SPA/RAC, sauf dans le cas d'une utilisation à des fins éducatives et non lucratives, et à condition de faire mention de la source.

© 2019 - Programme des Nations Unies pour l'Environnement Plan d'Action pour la Méditerranée Centre d'Activités Régionales pour les Aires Spécialement Protégées B.P. 337 1080 Tunis Cedex - Tunisie car-asp@spa-rac.org

#### **Pour des fins bibliographiques, cette publication peut être citée comme suit :**

SPA/RAC - ONU Environnement/PAM & HCEFLCD, 2019. Lignes directrices pour le suivi écologique à mener dans le cadre de la gestion de la partie marine et côtière de la future Aire protégée de Jbel Moussa. Par Association 'Action Bleue Maroc'. Ed. SPA/RAC. Projet MedMPA Network - Tunis : 18p.

#### **Crédit photo de couverture :**

© SPA/RAC, Université de Séville.

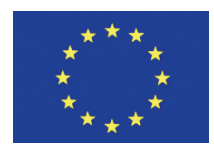

 Ce document a été édité dans le cadre du projet MedMPA Network financé par l'Union européenne.

Pour plus d'informations : **www.unepmap.org www.spa-rac.org**

## Table des matières

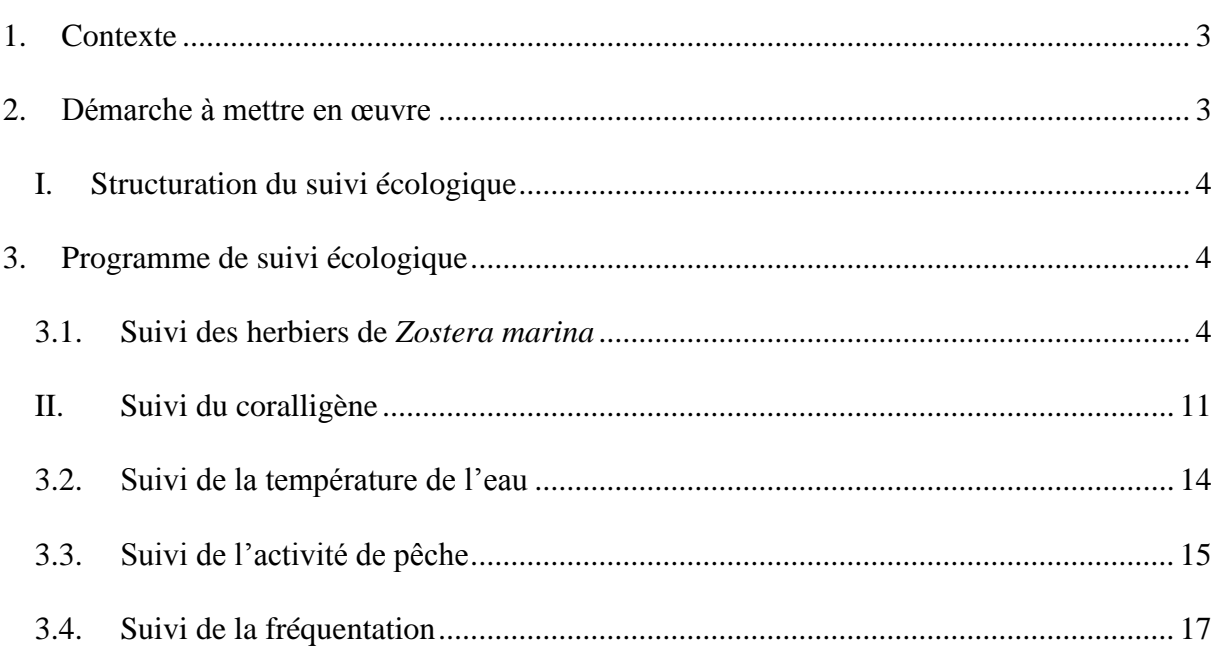

## **Liste des figures**

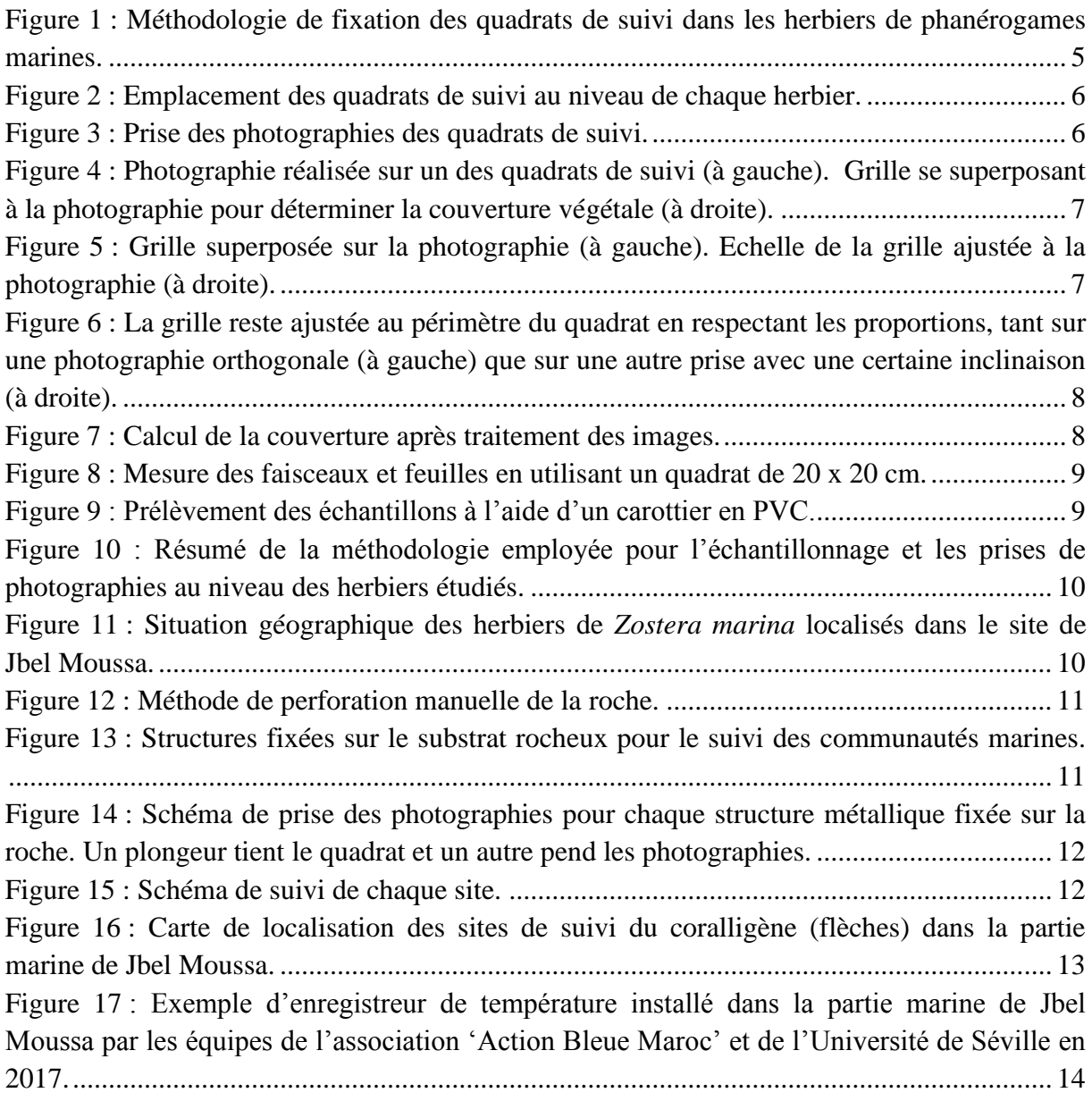

## **Liste des tableaux**

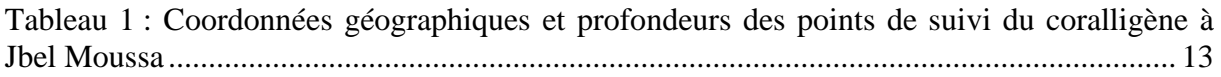

## <span id="page-4-0"></span>**1. Contexte**

La complexité de la gestion patrimoniale du milieu marin et côtier rend obligatoire la mise en place d'un système de suivi écologique. Une telle démarche est primordiale pour comprendre le fonctionnement de l'écosystème. Elle doit par ailleurs être dictée et découler des impératifs liés aux besoins de gestion.

Le suivi écologique est une activité relativement particulière, qui dans le contexte d'un système de protection du milieu naturel, n'a de sens que si la zone en question fait l'objet d'une gestion active. Il est souvent facile pour les scientifiques/chercheurs/gestionnaires d'identifier un grand nombre de thématiques de suivi à même de mobiliser assez de sujets. Ils peuvent mobiliser une activité de suivi et/ou de recherche scientifique au sein d'un espace naturel. D'autres auront tendance à souhaiter la mise en œuvre de programmes de recherche ardus nécessitant des moyens onéreux sans pour autant que ces sujets apportent de plus-value immédiate et opérationnelle par rapport à des approches plus simples, plus rapides et immédiatement utilisables par les gestionnaires.

Par ailleurs, dans le cadre de développement d'AMP, l'objectif d'un programme de suivi ne devrait pas focaliser sur le détail. Il doit surtout avoir pour vocation de fournir au gestionnaire un outil d'aide à la décision, un tableau de bord qui puisse lui indiquer clairement les orientations à adopter pour améliorer la gestion du territoire qu'il gère ou de rectifier des erreurs de gestion et de prendre en considération ces éléments pour la planification des aménagements et de la gestion de l'aire protégée. Ainsi, le suivi écologique permettra de définir et de disposer régulièrement d'une masse suffisante d'informations nécessaire à la conduite évolutive de la gestion de l'espace en question.

En effet, c'est dans le cadre de la mise en œuvre du Projet régional "Vers un réseau complet et cohérent d'aires marines protégées bien gérées en Méditerranée" (Projet MedMPA network) qu'a été élaboré ce projet de « Lignes directrices pour le suivi écologique à mener dans le cadre de la gestion de la partie marine et côtière de la future Aire Protégée de Jbel Moussa ».

## <span id="page-4-1"></span>**2. Démarche à mettre en œuvre**

L'approche proposée pour définir les lignes directrices du suivi écologique au niveau de Jbel Moussa repose sur :

- Les résultats des diagnostics et des campagnes d'investigations sous-marines réaliséss lors de la mise en œuvre du projet MedKeyHabitats exécutée par le PNUE-PAM-CAR/ASP durant la période 2014-2016. Elle implique en premier lieu d'identifier les types de transformation que pourrait connaître l'écosystème ; et
- Les résultats et les recommandations du 'Programme national de surveillance et d'évaluation intégrées' (IMAP) adopté en 2018 pour le Maroc, notamment les résultats et les données relatives (i) aux indicateurs communs 1 (IC 1 : Aire de répartition des habitats), 2 (IC 2 : Conditions des espèces et communautés typiques de l'habitat) du programme IMAP (coralligène et herbiers à Zostera marina en particulier) ;
- La série de stations fixes pour le suivi à long terme des habitats les plus importants, en l'occurrence les herbiers à *Zostera marina* et le coralligène.

Ainsi, le suivi écologique tel que proposé permettra l'évaluation de l'évolution des milieux à travers des "indicateurs" directement liés à l'écosystème et sur la base de la conceptualisation des protocoles, de l'encadrement des agents responsables du suivi et enfin de l'analyse et de l'interprétation des

données. De ce fait, le futur gestionnaire du site de Jbel Moussa, en tant que commanditaire et principal bénéficiaire des résultats du suivi devrait maîtriser le dispositif et appréhender les techniques de collecte de données et les protocoles de traitement, d'analyse et d'interprétation des données.

Il importe de signaler qu'un tel niveau ne peut être assuré que si l'aire en question bénéficie de la collaboration active de ressources humaines hautement compétentes sur le plan scientifique. Les gestionnaires chercheront donc, dans la mesure du possible, à s'attacher les services des scientifiques et organismes de recherche marocains prioritairement et internationaux le cas échéant.

### <span id="page-5-0"></span>**I. Structuration du suivi écologique**

Comme le suivi proposé concerne la partie marine du site Jbel Moussa, qui est en cours d'être intégrée dans le projet de création d'une aire protégée, l'identification et la proposition des axes de suivi devraient, à présent, impérativement correspondre à ce qui est réellement faisable et exécutable en considération des ressources humaines et du budget prévu pour la composante « suivi » et non pas à ce qui est souhaitable dans l'absolu.

Il est proposé donc de concevoir le suivi autour des trois axes suivants :

- Assurer le suivi écologique pour une meilleure gestion patrimoniale ;
- Compléter et approfondir davantage les éléments essentiels de la biodiversité marine pour une meilleure conservation ;
- Identifier les paramètres conditionnels à la mise en œuvre des aménagements conservatoires.

Pour le cas de Jbel Moussa, il est proposé que dans la phase préliminaire de la mise en place et la création de l'aire protégée, les gestionnaires devront veiller à :

- Assurer le suivi écologique des milieux concernés, pour pouvoir constamment évaluer leurs modifications, qu'elles soient régressives ou positives, et qu'elles appartiennent aux domaines naturel ou anthropique ;
- Fournir des systèmes interprétatifs qui élaborent visuellement des procédés synthétiques capables d'exprimer la complexité des informations collectées et des résultats acquis ;
- Identifier, par des études appliquées, les différents éléments qui risquent, du fait de leur propre conformation, de présenter un dysfonctionnement, sinon une relative résistance par rapport aux aménagements envisagés.

Une fois l'aire protégée mise en place et que les conditions d'aménagement et de gestion devenues meilleures, les gestionnaires œuvreront à :

- Promouvoir des recherches spécifiques, appliquées directement à des axes de développement réclamant des aménagements particuliers ;
- Développer des thématiques de recherche plus fondamentales en rapport direct avec les potentialités offertes par le milieu, de manière à constituer un champ d'expérimentation qui ne peut que valoriser l'ensemble de l'aire protégée.

# <span id="page-5-1"></span>**3. Programme de suivi écologique**

### **3.1. Suivi des herbiers de** *Zostera marina*

<span id="page-5-2"></span>Le suivi de ces herbiers devrait se baser sur la méthodologie des quadrats photographiques fixes et constants dans le temps*.* La densité (Nombre de faisceaux par m²) pourrait être estimée *in-situ* en utilisant des quadrats de 20 cm de côté. Dans chacune des deux prairies, le quadrat est lancé au hasard et l'opération est répétée pour obtenir 10 réplicats dans chaque prairie **(Fig. 1)**. Ensuite, 20 faisceaux sont prélevés pour une caractérisation biométrique

ultérieure au laboratoire (longueur totale de la feuille, largeur du limbe, longueur du pétiole). La biomasse (g poids sec/m²) des feuilles et des Racines/rhizomes est calculée après séchage du matériel biologique à 70°C jusqu'à obtention d'un poids sec (PS) constant.

### **Fixation des quadrats de suivi**

L'unité d'échantillonnage est une surface de 1x1 m² définie par un quadrat en PVC. Celui-ci est fixé sur le substrat en utilisant à chaque coin quatre piquets métalliques de 50 cm de longueur **(Fig. 1).**

Ainsi, on obtient une structure formée par les 4 piquets qui définissent la zone à photographier lors des prospections ultérieures, sans la nécessité d'avoir le quadrat sur le fond de manière permanente mais uniquement au moment des prospections **(Fig. 2)**. Ceci permettra d'établir un suivi détaillé au cours du temps.

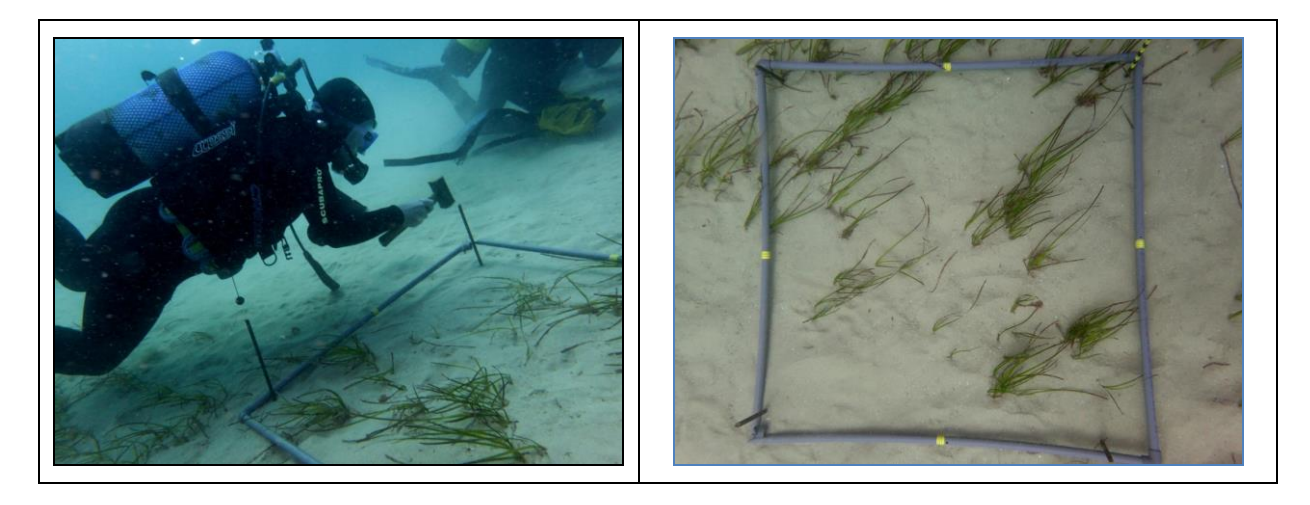

**Figure 1 : Méthodologie de fixation des quadrats de suivi dans les herbiers de phanérogames marines.**

<span id="page-6-0"></span>A l'image de ce qui a été déjà réalisé au niveau de Jbel Moussa, deux points de suivi pourraient être définis au niveau de chaque herbier de la zone d'étude :

- Un point à l'intérieur de l'herbier, où la couverture végétale à l'intérieur du quadrat d'échantillonnage est proche de 100% ;
- Un point à la limite de l'herbier avec le substrat sans végétation, où la couverture végétale à l'intérieur du quadrat d'échantillonnage est inférieure à 100%.

A chaque point de suivi, cinq quadrats (réplicas) doivent être réalisés comme décrits antérieurement **(Fig. 2)**.

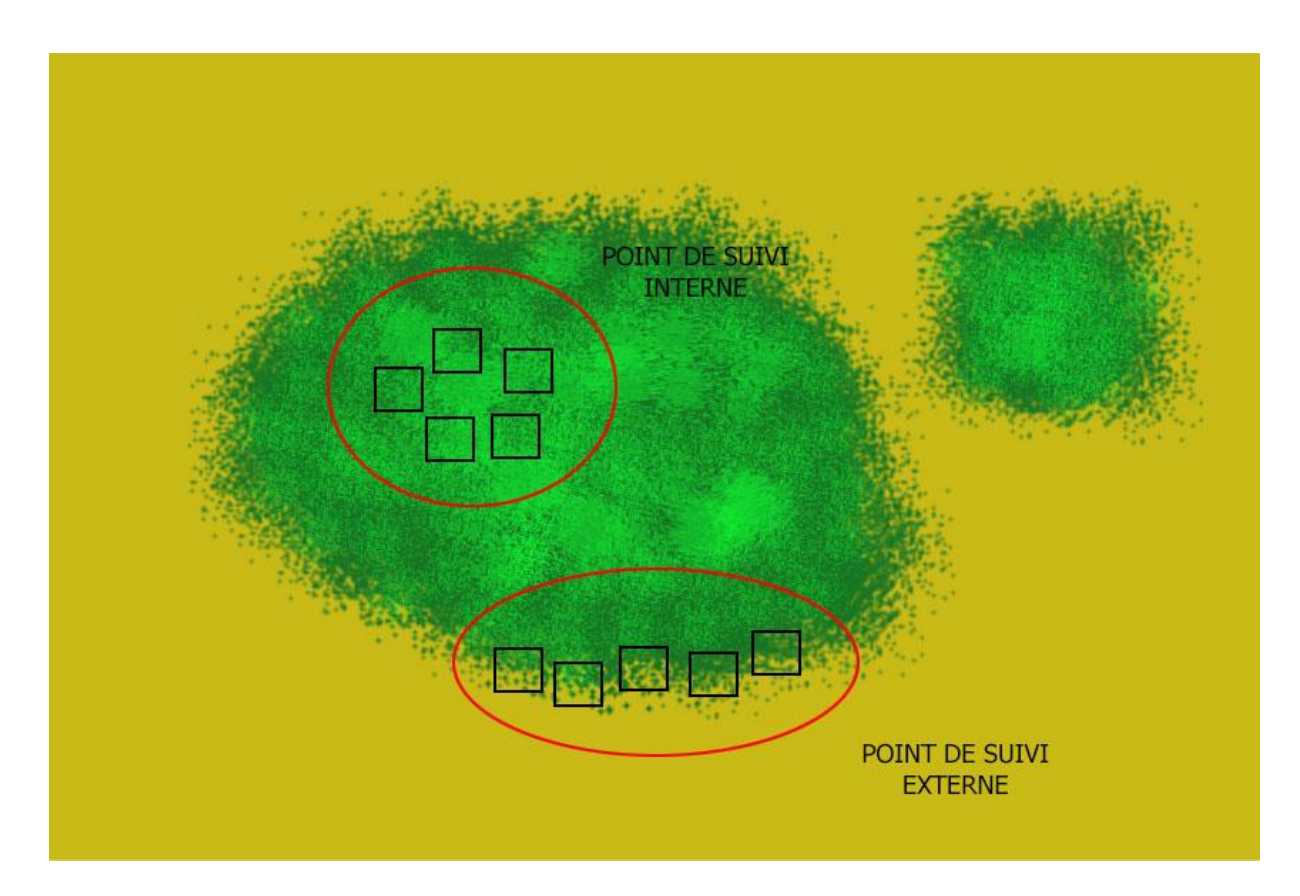

**Figure 2 : Emplacement des quadrats de suivi au niveau de chaque herbier.**

### <span id="page-7-0"></span>**Photographie des quadrats**

Les quadrats seront photographiés à partir d'une hauteur permettant une prise globale du quadrat, dans la limite du possible sous un angle adéquat pour éviter des photographies avec des perspectives irrégulières. Cependant, dans de nombreux cas, les photos obtenues ne sont pas toujours orthogonales **(Fig. 3)** et un ajustement par ordinateur est nécessaire au moment de l'évaluation de la couverture, comme indiqué ci-après.

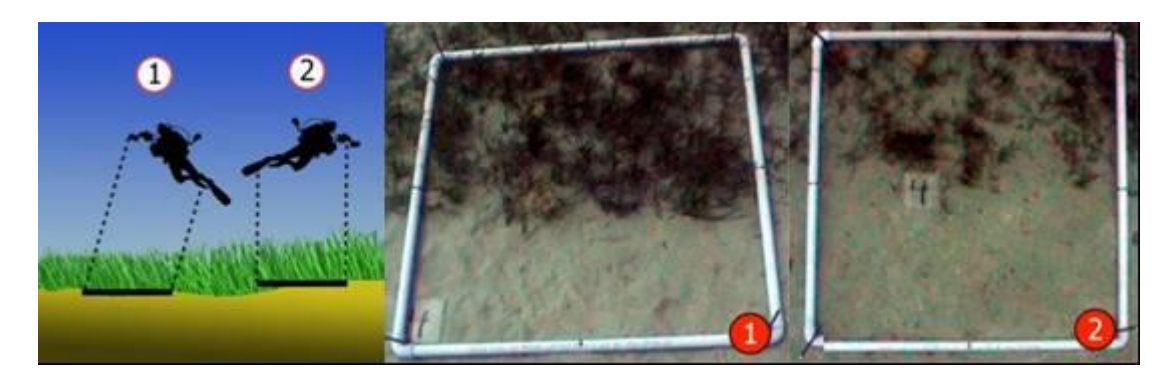

**Figure 3 : Prise des photographies des quadrats de suivi.**

### <span id="page-7-1"></span>**Analyse des photographies**

1) Les images photographiques de chaque quadrat et une grille subdivisée en 64 unités **(Fig. 4)** sont superposées à l'aide d'un logiciel. Etant donné que tant la photographie que la grille forment deux couches différentes de la même image, on peut travailler de forme indépendante sur chacune d'elles.

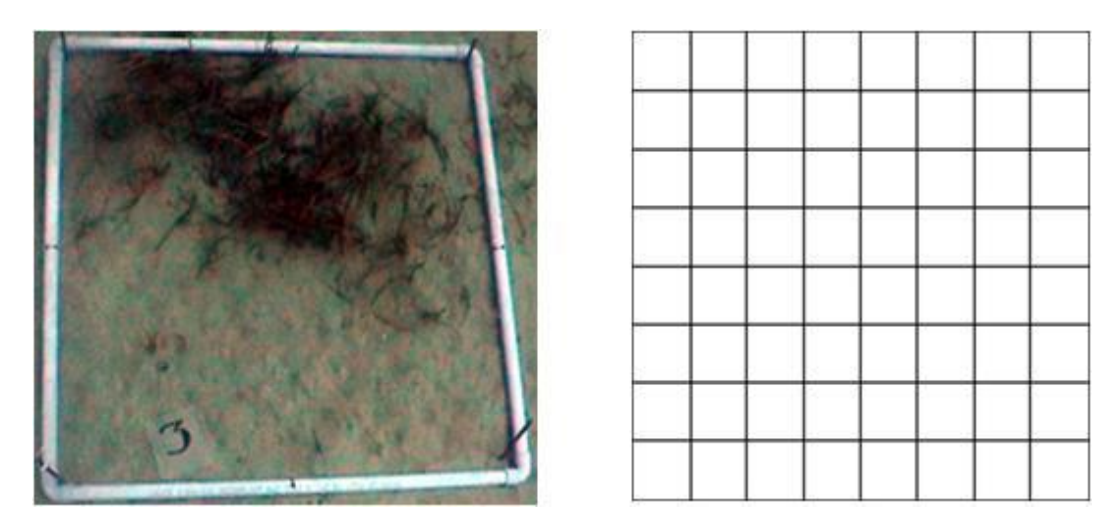

**Figure 4 : Photographie réalisée sur un des quadrats de suivi (à gauche). Grille se superposant à la photographie pour déterminer la couverture végétale (à droite).**

<span id="page-8-0"></span>2) Superposition des deux couches de l'image et ajustement de la taille de la grille à celle de l'image, en utilisant l'outil d'échelle sur la couche de la grille **(Fig. 5)**.

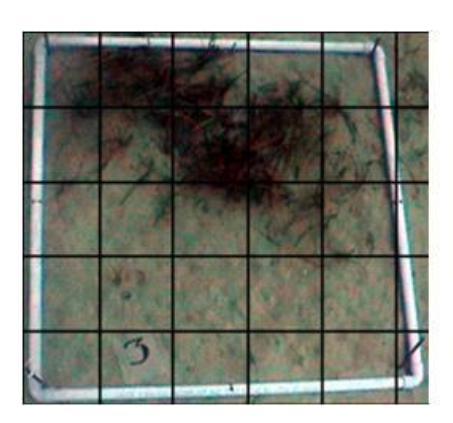

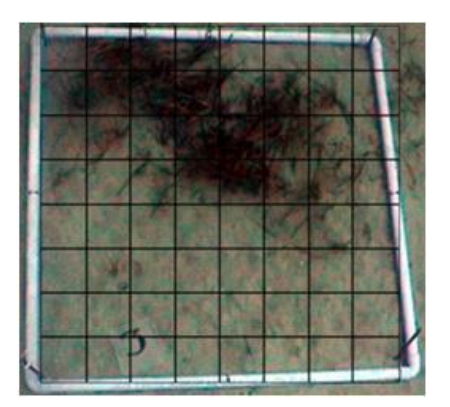

<span id="page-8-1"></span>**Figure 5 : Grille superposée sur la photographie (à gauche). Echelle de la grille ajustée à la photographie (à droite).**

**3)** Ajustement du périmètre de la grille à celui de la photographie, en respectant les proportions. Ceci est réalisé à l'aide de l'outil 'distorsion' sur la couche de la grille. Les deux exemples qui suivent illustrent comment l'ajustement du périmètre avec cet outil respecte la perspective et les proportions de chaque quadrat, le rendant proportionnel dans l'espace qu'il délimite sur la photographie et donnant à chaque sub-quadrat son espace réel **(Fig. 6)**.

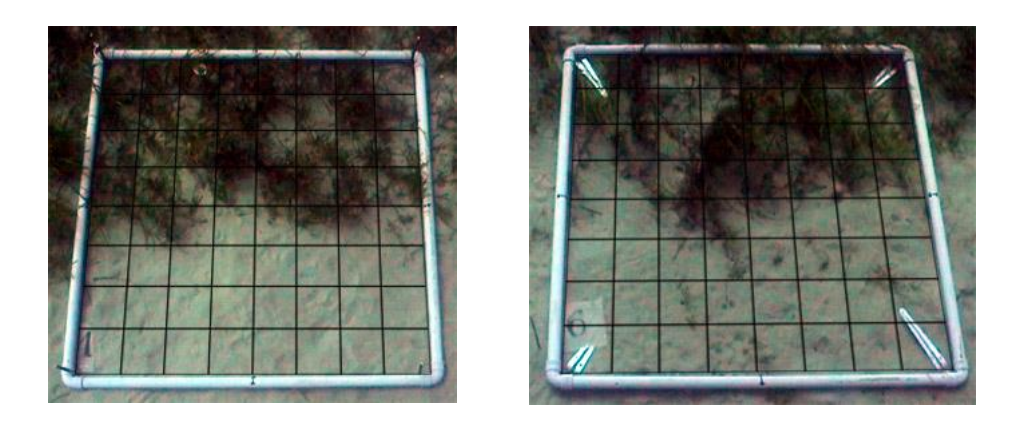

**Figure 6 : La grille reste ajustée au périmètre du quadrat en respectant les proportions, tant sur une photographie orthogonale (à gauche) que sur une autre prise avec une certaine inclinaison (à droite).**

<span id="page-9-0"></span>4) On compte le numéro des sub-quadrats sur le total dans lesquels la phanérogame est présente. Cela permettra de faire une estimation en pourcentage de la couverture **(Fig. 7)**.

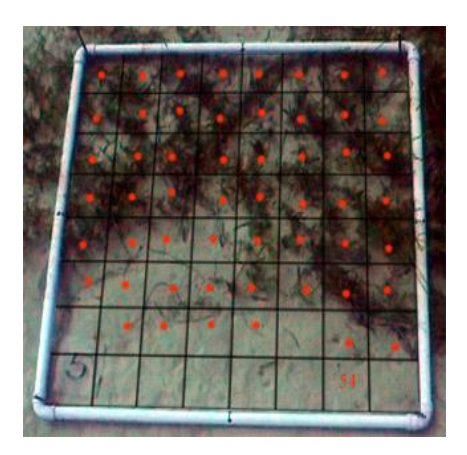

**Figure 7 : Calcul de la couverture après traitement des images.**

#### <span id="page-9-1"></span>**Comptage et mesure des faisceaux et feuilles**

Pour chaque point de suivi, les données obtenues par l'analyse des images sont complétées par un comptage et mesure des faisceaux et feuilles de l'herbier **(Fig. 8)**. Dans les zones voisines des quadrats installés pour le suivi temporel cinq mesures sont réalisées :

- ❖ Pour chaque mesure, on utilise un quadrat de 20x20 cm², à l'intérieur duquel sont comptés le nombre des fiscaux et le nombre de feuilles qui composent chaque faisceau ;
- ❖ Chaque mesure a été réalisée en lançant le quadrat de manière aléatoire dans la zone à proximité du point du suivi.

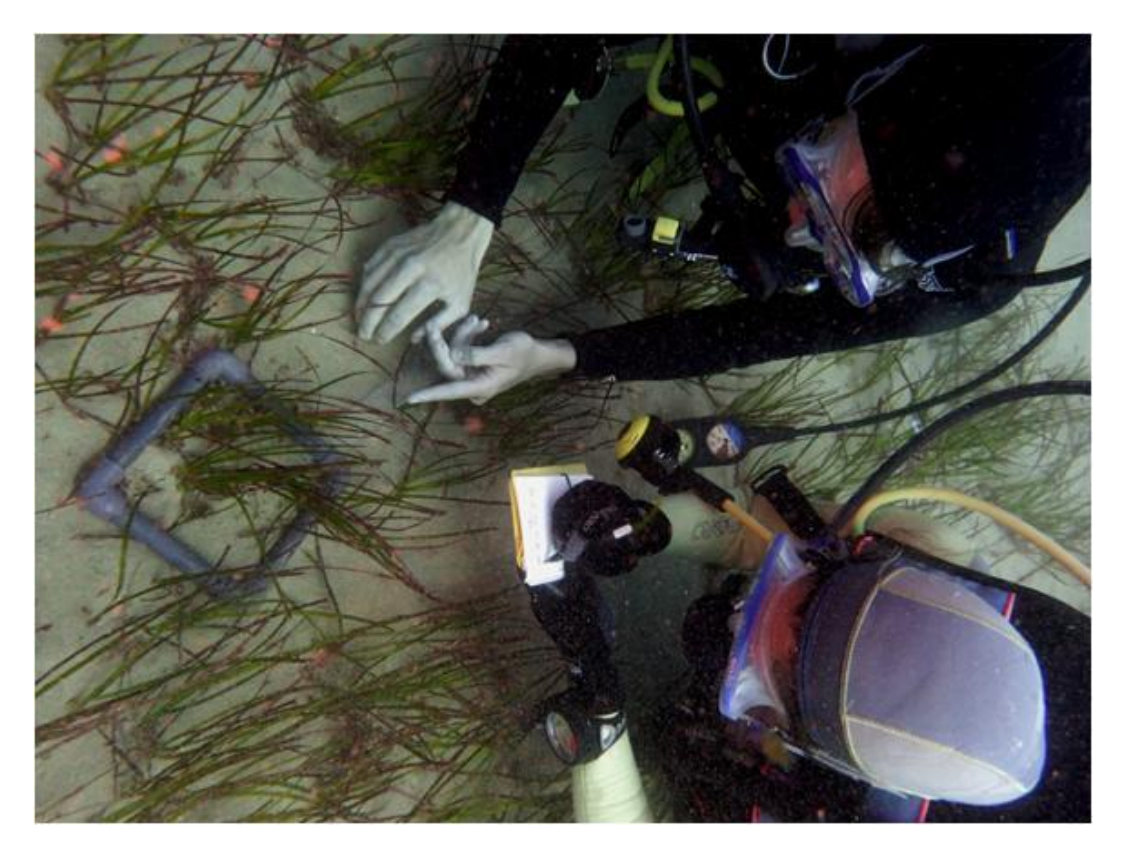

**Figure 8 : Mesure des faisceaux et feuilles en utilisant un quadrat de 20 x 20 cm.**

#### <span id="page-10-0"></span>**Echantillonnage du sédiment**

Cinq échantillons de sédiment sont prélevés au niveau de chaque point de suivi, pour une analyse postérieure de la macrofaune benthique associée, ainsi que pour évaluer ses paramètres de granulométrie et son taux en matière organique.

De la même manière que pour le comptage des faisceaux et feuilles, les échantillons sont prélevés de manière aléatoire dans les zones à proximité des quadrats installés (mais jamais à l'intérieur des quadrats du suivi). Les échantillons sont obtenus à l'aide de carottiers en tube PVC **(Fig. 9)**.

<span id="page-10-1"></span>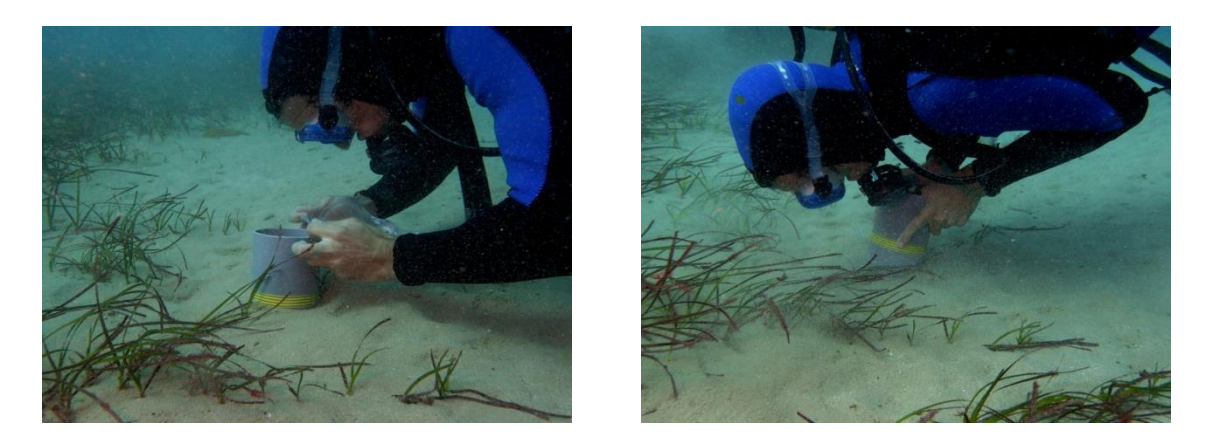

**Figure 9 : Prélèvement des échantillons à l'aide d'un carottier en PVC.**

En définitif, le schéma suivant illustre la globalité des travaux à réaliser au niveau de chaque herbier de phanérogame échantillonné **(Fig. 10)**.

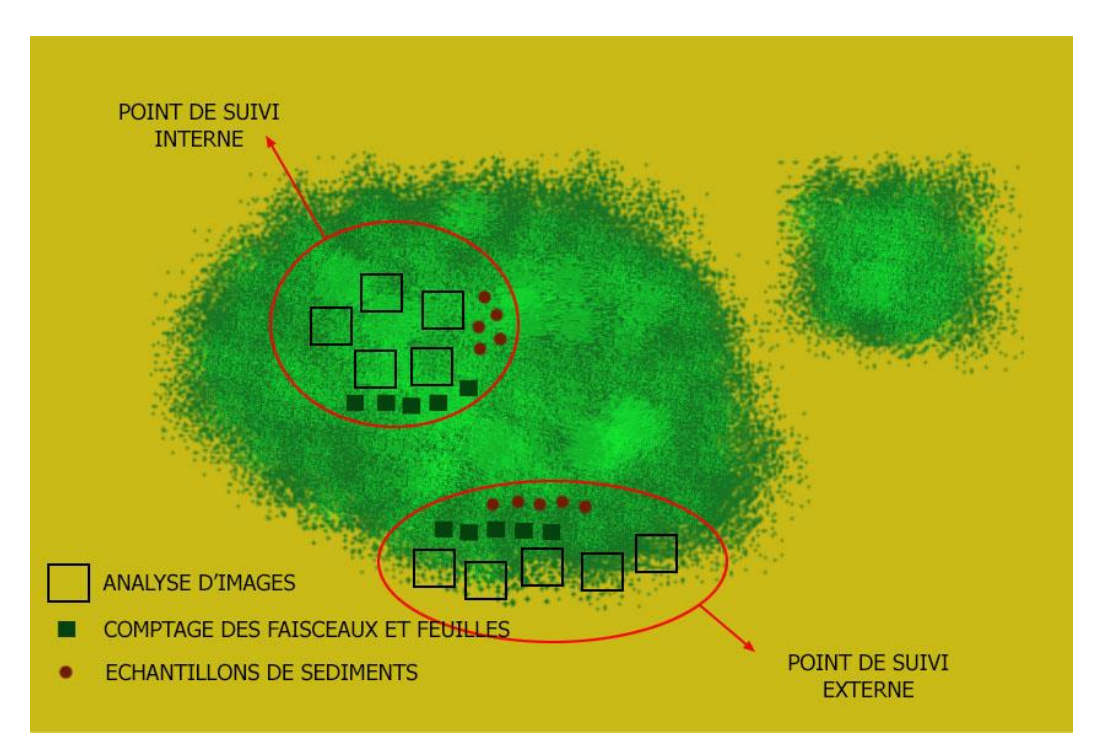

<span id="page-11-0"></span>**Figure 10 : Résumé de la méthodologie employée pour l'échantillonnage et les prises de photographies au niveau des herbiers étudiés.**

Il importe de mentionner que des prospections marines réalisées en 2014 et 2015 au niveau de Jbel Moussa, ont permis de recenser deux herbiers de *Zostera marina* dans le secteur côtier de Jbel Moussa, précisément dans les baies d'El Mersa et de Belyounech **(Fig. 11)**.

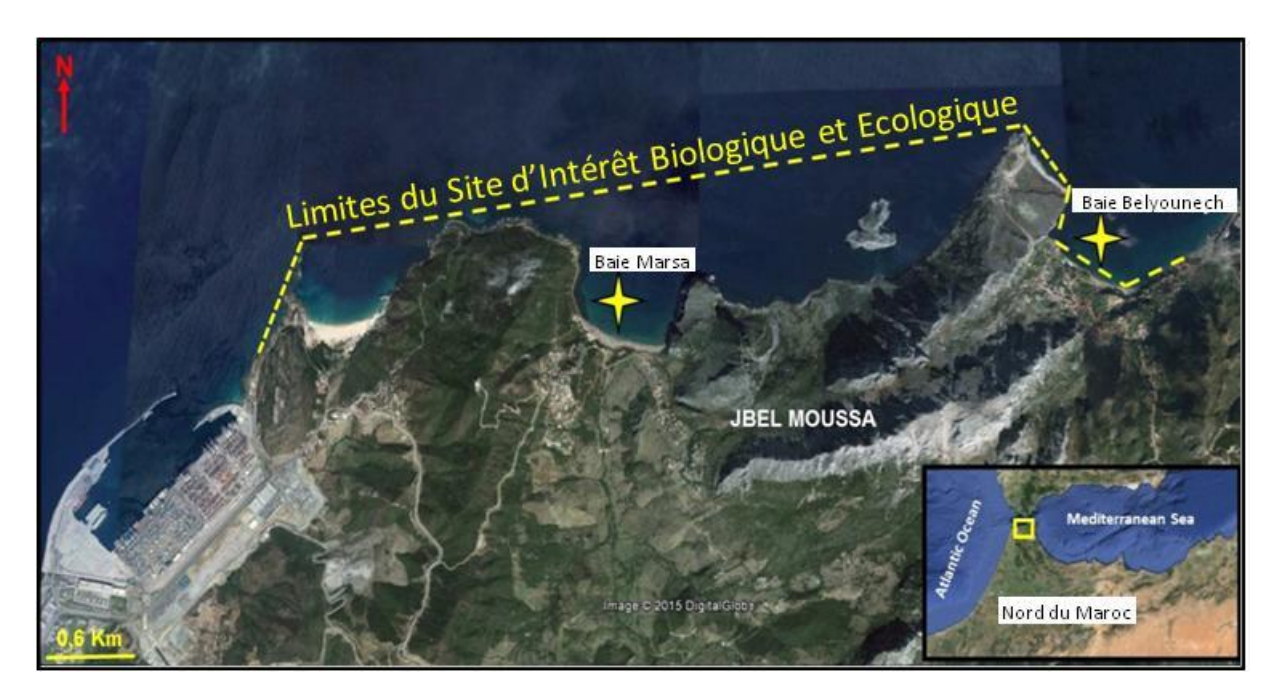

<span id="page-11-1"></span>**Figure 11 : Situation géographique des herbiers de** *Zostera marina* **localisés dans le site de Jbel Moussa.**

### <span id="page-12-0"></span>**II. Suivi du coralligène**

Pour l'étude et le suivi des communautés et espèces du coralligène, des structures doivent être fixées de manière permanente pour permettre de marquer la position du lieu d'installation des quadrats de suivi. Ces derniers peuvent être photographiés au cours du temps pour établir un système de suivi. Les structures permanentes sont fixées au substrat en utilisant un système de perforation manuelle pour ouvrir des trous dans la roche **(Fig. 12)**. Une fois réalisées, une pièce métallique en forme de T inversée est introduite et reste fermement fixée grâce à un cône d'expansion **(Fig. 13)**. Sur cette pièce métallique, qui reste fixée en permanence sur la roche, sont placés quatre quadrats de PVC de 1x1 m au moment de la prise de la photographie des communautés qui font l'objet de suivi **(Fig. 14)**.

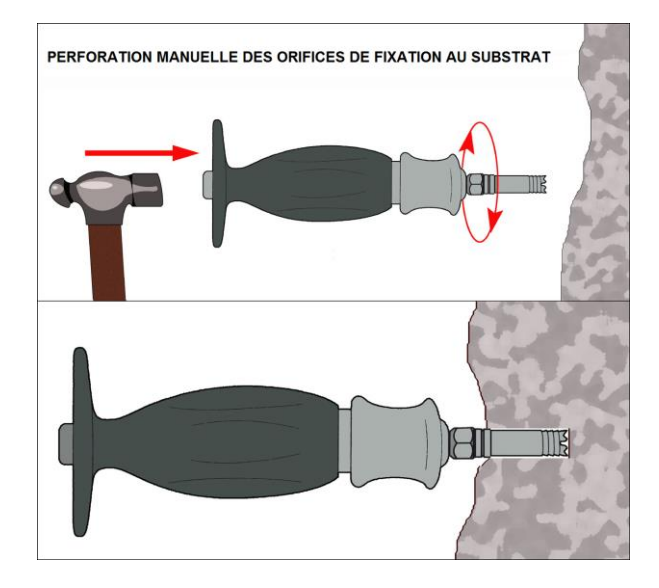

**Figure 12 : Méthode de perforation manuelle de la roche.**

<span id="page-12-1"></span>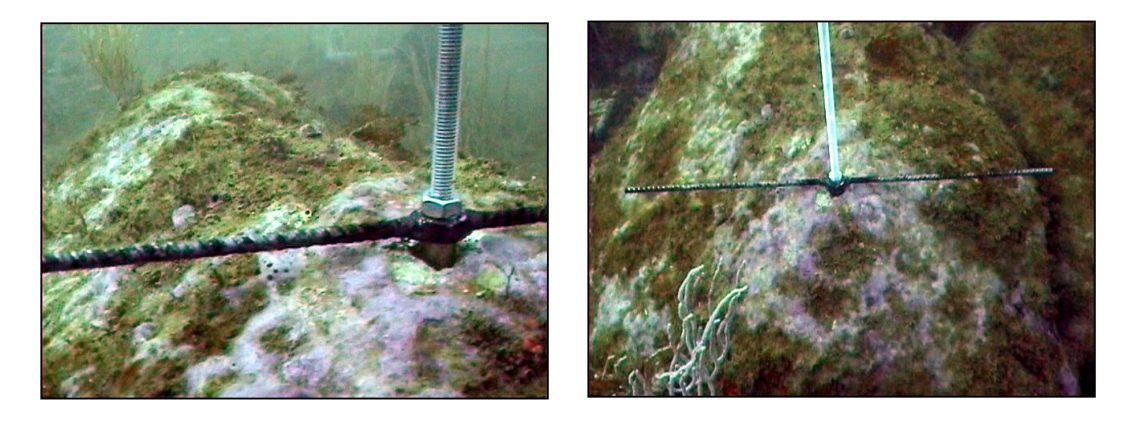

**Figure 13 : Structures fixées sur le substrat rocheux pour le suivi des communautés marines.**

<span id="page-12-2"></span>Chaque structure de marquage fixée au substrat permet de photographier  $4m<sup>2</sup>$  de superficie constante, en utilisant le quadrat en PVC de 1x1 m comme cadre de photographie, de manière que la zone de suivi totalise 12 m² **(Fig. 14, 15)**.

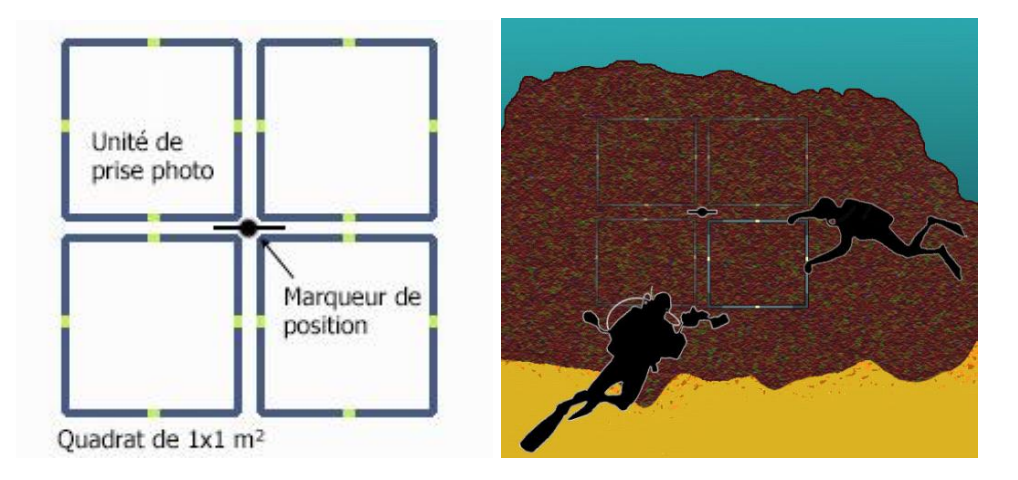

**Figure 14 : Schéma de prise des photographies pour chaque structure métallique fixée sur la roche. Un plongeur tient le quadrat et un autre pend les photographies.**

<span id="page-13-0"></span>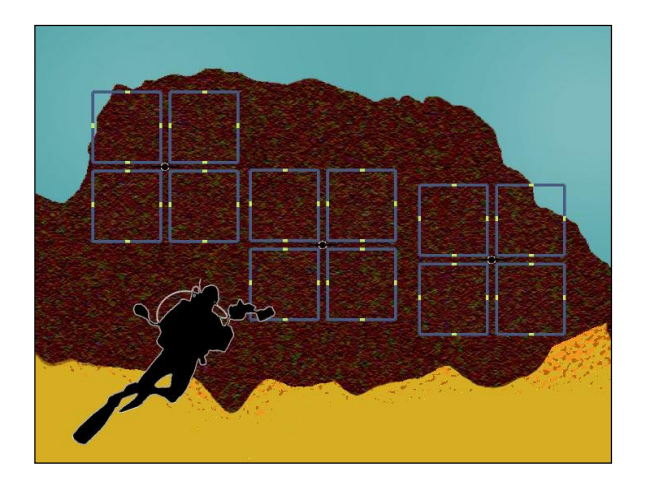

**Figure 15 : Schéma de suivi de chaque site.**

<span id="page-13-1"></span>Ce système de suivi des communautés de coralligène présente des avantages et des inconvénients. Il a été utilisé avec succès dans des études précédentes avec quelques modifications (RAC/SPA-UNEP/MAP 2015).

Ses avantages sont les suivants :

- $\triangle$  Permet le suivi d'une superficie suffisamment large (12m<sup>2</sup>);
- ❖ Requiert un effort d'installation relativement faible puisqu'il nécessite uniquement un orifice dans la roche pour chaque réplica. En outre, les tares de maintenance sont très réduites.

Ses inconvénients sont comme suit :

- ❖ Il est nécessaire de transporter le quadrat en PVC à chaque prospection pour délimiter la zone à photographier (tare qu'un deuxième plongeur devrait s'en charger en plus du plongeur photographe) ;
- ❖ Les structures de suivi son plus difficiles à localiser vu leur taille réduite, ce qui rend nécessaire l'utilisation de systèmes de localisation (bouées, références, etc.)

Les photographies sont analysées de la même manière que dans le cas des herbiers, en superposant une maille sur chaque quadrat et obtenir la couverture de chaque espèce en pourcentages. Etant donné que le nombre d'espèces est très élevé dans les communautés de coralligène, l'analyse est généralement centrée sur les espèces bioindicatrices, qui sont en plus sessiles, de taille modérée à grande et abondantes selon les critères définis par le CAR/ASP-PNUE-PAM (2015). En effet, les espèces *Astroides calycularis*, *Corallium rubrum* et *Paramuricea clavata* réunissent ces conditions et sont reconnues comme espèces sensibles ou sténoèces (CAR/ASP-PNUE-PAM, 2015).

Il est également à mentionner qu'au niveau de Jbel Moussa, trois sites ont été choisis pour le suivi du coralligène dans la partie marine de Jbel Moussa **(Fig. 16)**. Il s'agit des localités de Belyounech, Ilot Leila et El Marsa. Les caractéristiques de ces points de suivi sont reportées dans le **tableau 1**.

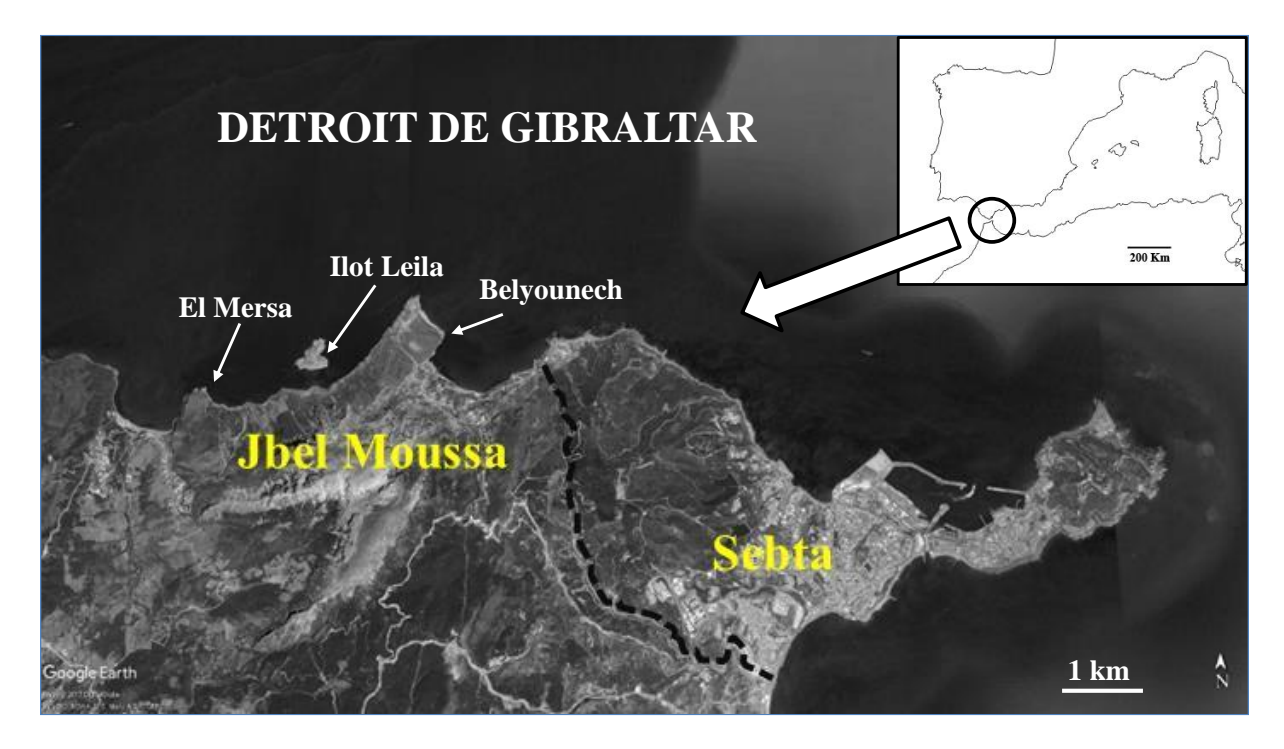

<span id="page-14-0"></span>**Figure 16 : Carte de localisation des sites de suivi du coralligène (flèches) dans la partie marine de Jbel Moussa.**

<span id="page-14-1"></span>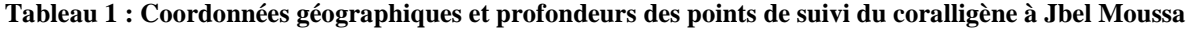

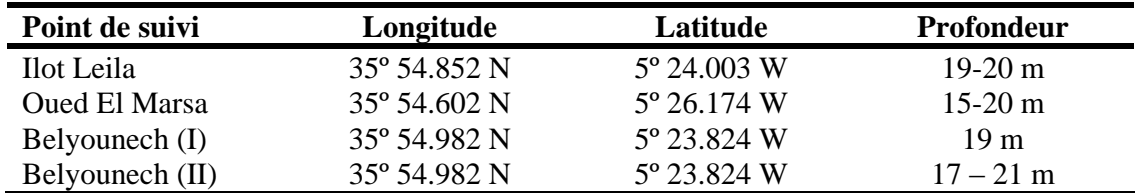

Par ailleurs, du fait qu'il s'agit d'une espèce sessile et abondante dans la zone d'étude, la couverture de l'algue calcaire *Mesophyllum expansum* a été prise en considération, en raison de sa sensibilité à la pollution (Boissez-López 1989) et de son importance dans les habitats coralligène (Boissez-López 1989, Sardá *et al.* 2012). En outre, la couverture des algues invasives *Caulerpa cylindracea* et *Rugulopteryx okamurae*, d'une part, et du polychète

colonial *Salmacina* sp*.*, d'autre part, ont été quantifiées pour pouvoir évaluer leurs possibles impacts à moyen et long terme sur les espèces sensibles de la communauté.

## **3.2. Suivi de la température de l'eau**

<span id="page-15-0"></span>Des enregistreurs de la température (Temperature loggers) peuvent être placés pour le suivi écologique notamment du coralligène.

L'emplacement peut être défini en fonction du nombre d'enregistreurs disponibles et selon un pas temporel qui peut être défini au préalable, en fonction de la nature du suivi.

Là également, cinq sondes étanches **(Fig. 17)**, permettant un enregistrement automatique des températures de l'eau (précision de  $\pm$  0.2 °C) selon un pas temporel défini au préalable, ont été installées à Jbel Moussa, aux mêmes points fixes de surveillance de coralligène : 02 à pointe El Mersa, 02 à l'ilot Leila et 01 à Belyounech. Ces sondes ont été installées à des profondeurs avoisinant les 20 m de profondeur.

<span id="page-15-1"></span>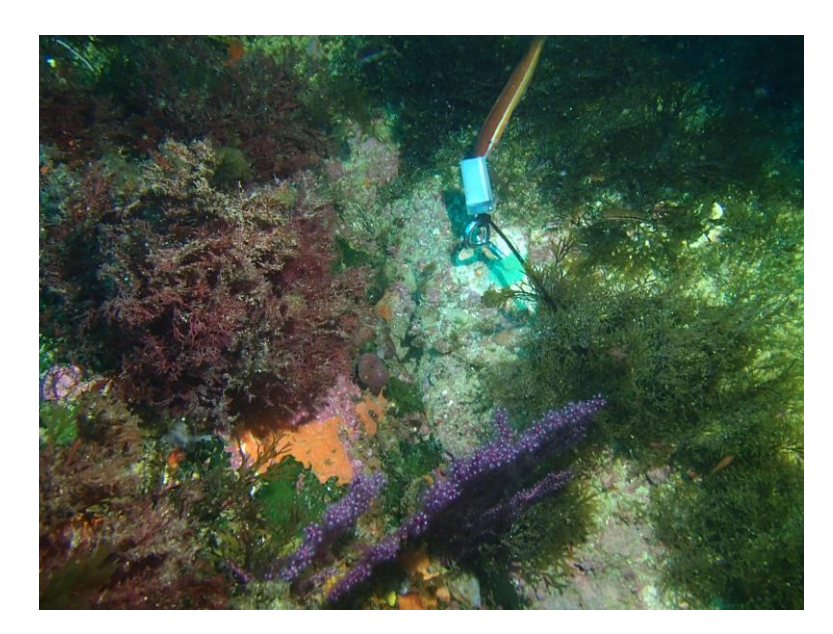

**Figure 17 : Exemple d'enregistreur de température installé dans la partie marine de Jbel Moussa par les équipes de l'association 'Action Bleue Maroc' et de l'Université de Séville en 2017.**

## **3.3. Suivi de l'activité de pêche**

### <span id="page-16-0"></span>**Objectifs :**

Evaluation de la pression de la pêche légale et illégale sur les ressources marines

### **Pré-requis et conditions :**

- Elaboration d'une fiche d'enquête par secteur en milieu terrestre et en milieu marin. Le remplissage de la fiche/secteur ne doit pas être astreignante afin de ne pas mobiliser longuement les enquêteurs, le format doit être simplifié ;
- Formation succincte des enquêteurs pour le remplissage des fiches;
- Assistance technique pour l'interprétation des résultats et leur utilisation dans une optique de gestion des flux ;
- Accord et assistance des autorités compétentes pour imposer le travail d'enquête.

### **Risques :**

- Absence ou indisponibilité de personnel permanent ;
- Absence d'embarcation pour les enquêtes en mer.

### **Protocole :**

### - **Elaboration de la fiche d'enquête :**

Adoption des secteurs proposés en concordance avec le rapport bilan-diagnostic, et ce principalement au niveau de Dalia, Oued Elmersa et Belyounech.

### **Contenu de la fiche**

- i) Nom de l'enquêteur ; date ;
- ii) Position indiquée par le GPS :
- iii) Nombre de personnes à bord de l'engin de pêche;
- iv) Nombre de personnes en action de pêche
- v) Type d'engin, sa longueur et la marque et la puissance du moteur, son port d'attache ou point de débarquement ;
- vi) Equipements du bateau : GPS, sondeur, radar, treuils
- vii) Entretiens :
	- Le type de pêche pratiquée
	- Le nombre d'engins (lignes, palangres, filets,...),
	- Si palangres : longueur, nombres d'hameçons
	- Types de filets : longueur des pièces, maillage, nombre de pièces de filets
	- Appâts ou leurres utilisées (type)
	- Casiers/nasses (nombre)
	- Nombre de fusils (chasse sous-marine)
	- Bouteilles de plongée (présence/absence, nombre)
	- Temps de pêche : heure d'arrivée, heure prévue de départ, changements de zone de pêche
	- Durée de séjour sur l'archipel
- Espèces capturées : détermination, nombre, et tailles approximatives *ou pour le moins estimation des prises (en cas d'impossibilité)*
- Lieu de départ ou d'embarquement pour la pêche
- Fréquence et durée de pêche sur l'archipel
- Autres sites fréquentés dans les eaux du littoral nord
- Techniques de pêche principale et accessoires
- Moyens de réfrigération
- Autres …
- viii) Infractions constatées par rapport à la législation/réglementation en vigueur et celle proposée dans le plan de gestion

En outre, l'enquêteur localisera par zone sur carte les embarcations et les engins de pêche repérés

- **Mise en œuvre de l'enquête :** sorties biquotidiennes, deux semaines durant l'été, une semaine durant les autres saisons, utilisation des résultats quotidiens pour l'évaluation/estimation des activités halieutiques,

- **Analyse et interprétation des données :** utilisation des données et croisement avec les résultats du suivi, orientations et plan d'action adaptatif découlant de cette mission, ce plan d'action préliminaire à mettre en œuvre durant l'année 2 précèdera un plan plus contextuel pour les années suivantes

### **Moyens à mettre en œuvre :**

- Logistique : embarcation (indispensable), jumelles, anémomètre, GPS

### **Résultats attendus :**

Statistiques détaillées relatives à l'effort de pêche au site, à croiser avec les données fréquentation et les données découlant du suivi ichtyique. Ces résultats permettront, dès la mise en application de la réglementation des prélèvements de vérifier la réduction de l'impact de la pêche sur l'évolution de la richesse halieutique

Indicateurs : Nombre de constats de situations effectivement ou potentiellement<sup>1</sup> délictuelles, en réduction /augmentation

Evolution par zone des activités de pêche par type d'activité

<sup>&</sup>lt;sup>1</sup> au regard de la réglementation proposée dans le plan de gestion

### <span id="page-18-0"></span>**3.4. Suivi de la fréquentation**

Dès le démarrage de la gestion de l'aire protégée et conformément à sa vocation, l'ouverture au public sera organisée dans le respect de son équilibre écologique. Actuellement on ne dispose que d'informations ponctuelles et qualitatives relatives à la fréquentation de la future aire protégée. On ne dispose que de peu d'informations quantitatives quant aux pressions de la fréquentation sur le milieu naturel et sur les ressources. Dans une perspective de gestion patrimoniale du site, notamment du fait des multiples attraits qu'il exercera sur plusieurs fractions du public, l'ouverture sera sans doute plus large. Ces informations seront utilisées pour guider la gestion des flux dans un souci de sensibilisation et d'éducation à l'environnement, elle servira aussi à affiner et à réglementer l'organisation des visites dans les parties marines et terrestres du site et les usages afin de préserver le milieu et les ressources. Un suivi s'avère indispensable pour donner la possibilité aux gestionnaires d'infléchir rapidement les orientations concernant l'accueil du public avant l'apparition d'impacts trop forts, voire irréversibles.

### **Pré-requis et conditions :**

- Elaboration d'une fiche d'enquête par secteur en milieu terrestre et en milieu marin, le remplissage quotidien de la fiche/secteur ne doit pas être astreignante afin de ne pas mobiliser longuement les enquêteurs, le format doit être simplifié ;
- Formation succincte des enquêteurs pour le remplissage des fiches;
- Disponibilité d'une embarcation (recommandée) pour la partie marine, à défaut les comptages pourront être effectués à partir du bord ;
- Assistance technique pour l'interprétation des résultats et leur utilisation dans une optique de gestion des flux ;
- Planification de l'affectation de cette tâche prioritaire entre les membres du personnel et un stagiaire, si nécessaire ;
- Etablissement d'une cartographie de la sensibilité, des risques et de la vulnérabilité en milieu terrestre et en milieu marin (activités liées)

### **Protocole :**

- Elaboration de la fiche d'enquête : la fiche doit au moins contenir les informations suivantes :
	- Conditions d'observation : observateur, date, météo (vent, ciel, mer)
	- Type d'embarcation
	- Nombre de personnes
	- Activités
	- Impacts constatés, Impacts pressentis
- Mise en œuvre du comptage :

Cette mission de routine pour le personnel de l'aire protégée devra être effectué quotidiennement avec report des observations sur une fiche.

• Analyse et interprétation des données, orientations et plan d'action adaptatif découlant de cette mission

Ce plan d'action préliminaire à mettre en œuvre durant l'année 2 précèdera un plan plus contextuel pour les années suivantes (celui-ci prendra en considération un zonage plus pertinent qui prendra en considération un zonage établi à partir des cartes de sensibilité, de risques et d'impacts)

- Actualisation du programme de suivi de la fréquentation pour l'année suivante
- Elaboration du protocole d'évaluation des impacts sur le milieu

#### **Moyens à mettre en œuvre :**

- Logistique : embarcation (facultatif), jumelles, anémomètre

#### **Résultats attendus :**

La mise en œuvre continue de ce suivi (il ne concerne pas uniquement l'année 1 qui permettra de disposer d'un état zéro) permettra de disposer d'un tableau de bord qui permettra une gestion adaptative (réactivité en termes d'aménagements, d'accueil du public et de réglementation qui tiendra compte notamment de l'évolution de l'intensité de la fréquentation, des activités et du comportement des visiteurs), toujours dans une optique de préservation du patrimoine naturel de la zone. Cette activité pourra être modifiée les années suivantes une fois la carte de vulnérabilité effectuée, mais également en fonction de l'évolution des aménagements et de la réglementation.

**Indicateur(s)** Nombre de constats de situations effectivement ou potentiellement<sup>2</sup> délictuelles, en réduction /augmentation

<sup>2</sup> au regard de la réglementation proposée dans le plan de gestion

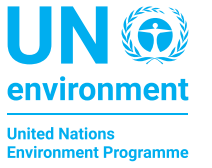

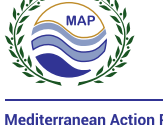

Mediterranean Action Plan<br>Barcelona Convention

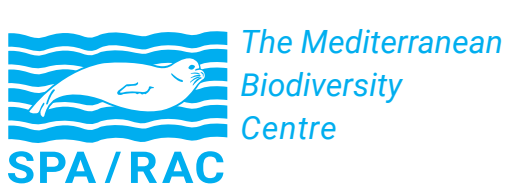

Specially Protected Areas Regional Activity Centre (SPA/RAC) Boulevard du Leader Yasser Arafat - B.P. 337 - 1080 Tunis Cedex - Tunisia Tel: +216 71 206 649 / 485 | car-asp@spa-rac.org | www.spa-rac.org